## Writing self evaluations for work >>> CLICK HERE <<<

## Writing self evaluations for work

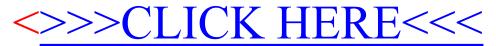